## Politechnika Krakowska im. Tadeusza Kościuszki

# Karta przedmiotu

obowiązuje studentów rozpoczynających studia w roku akademickim 2016/2017

Wydział Inżynierii Środowiska

Kierunek studiów: Inżynieria Środowiska Profil: Ogólnoakademicki Profil: Ogólnoakademicki

Forma sudiów: stacjonarne **Kod kierunku: 2** Kod kierunku: 2

Stopień studiów: II

Specjalności: Inżynieria sanitarna

## 1 Informacje o przedmiocie

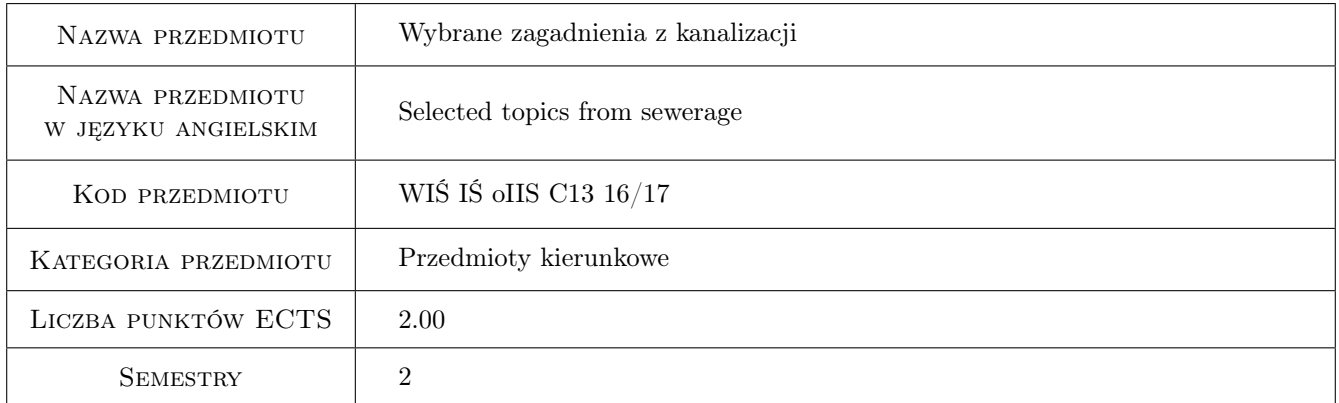

## 2 Rodzaj zajęć, liczba godzin w planie studiów

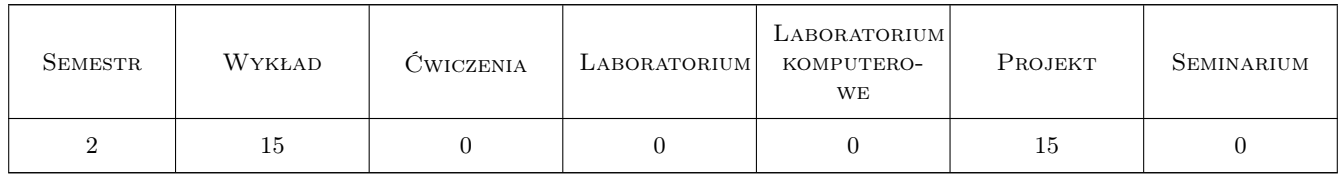

### 3 Cele przedmiotu

Cel 1 Zapoznanie studentów ze współczesnymi technikami monitoringu sieci kanalizacyjnych.

Cel 2 Zapoznanie studentów ze współczesnymi technikami czyszczenia i eksploatowania sieci kanalizacyjnych,

## 4 Wymagania wstępne w zakresie wiedzy, umiejętności i innych **KOMPETENCJI**

1 Ukończony podstawowy kurs kanalizacji na pierwszym stopniu studiów.

#### 5 Efekty kształcenia

- EK1 Wiedza Przekazanie informacji o wymaganiach stawianych przelewom burzowym w innych krajach i wywołanie świadomości skutków takiej, czy innej, polityki w tym względzie.
- EK2 Wiedza Nauczenie studentów wymiarowania stosowanych powszechnie w Niemczech przelewów burzowych z rurą dławiącą.
- EK3 Wiedza Przekazanie informacji o sposobach monitoringu ilościowego w kanalizacji, a zwłaszcza o metodach ultradźwiękowych oraz korytach zwężkowych.
- EK4 Umiejętności Umiejętnośc rozumienia zmian, które powinnych by wprowadzane w zasadach eksploatacji sieci kanalizacyjnych.

## 6 Treści programowe

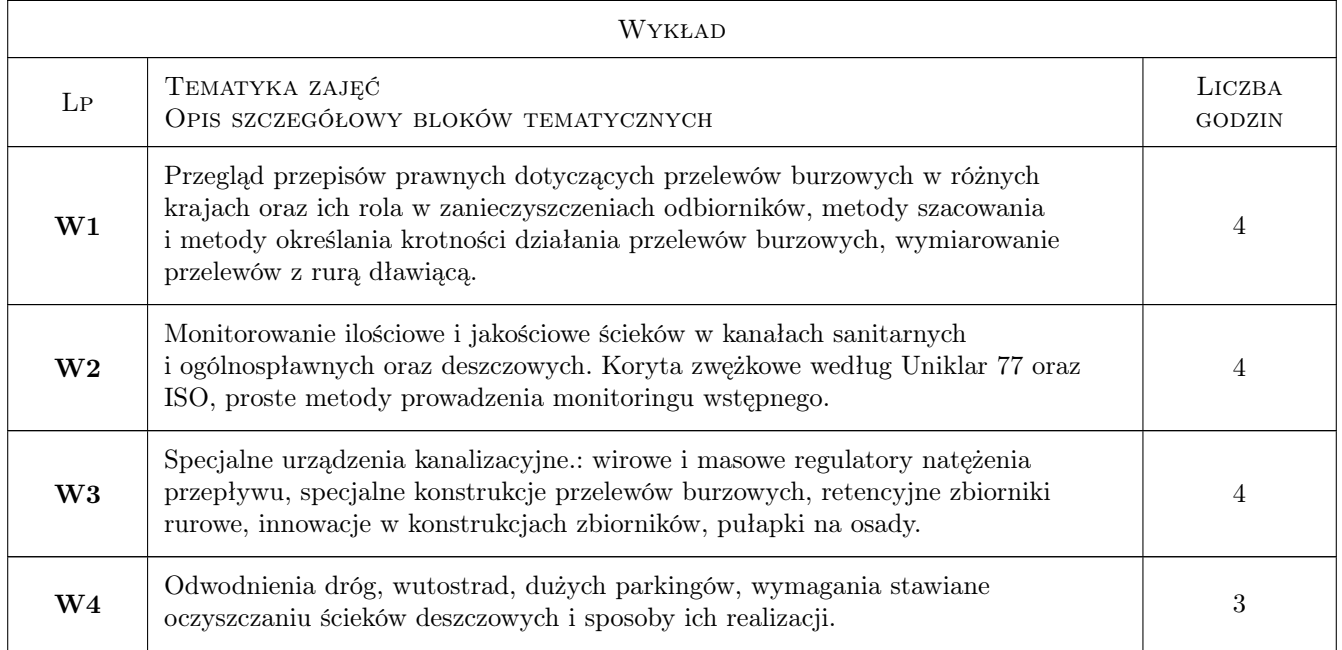

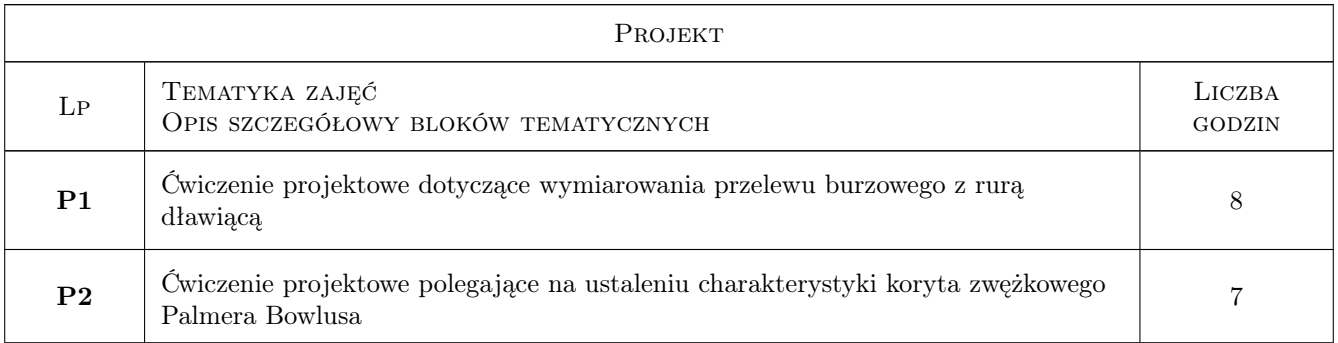

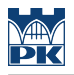

## 7 Narzędzia dydaktyczne

N1 Wykłady

N2 Ćwiczenia projektowe

## 8 Obciążenie pracą studenta

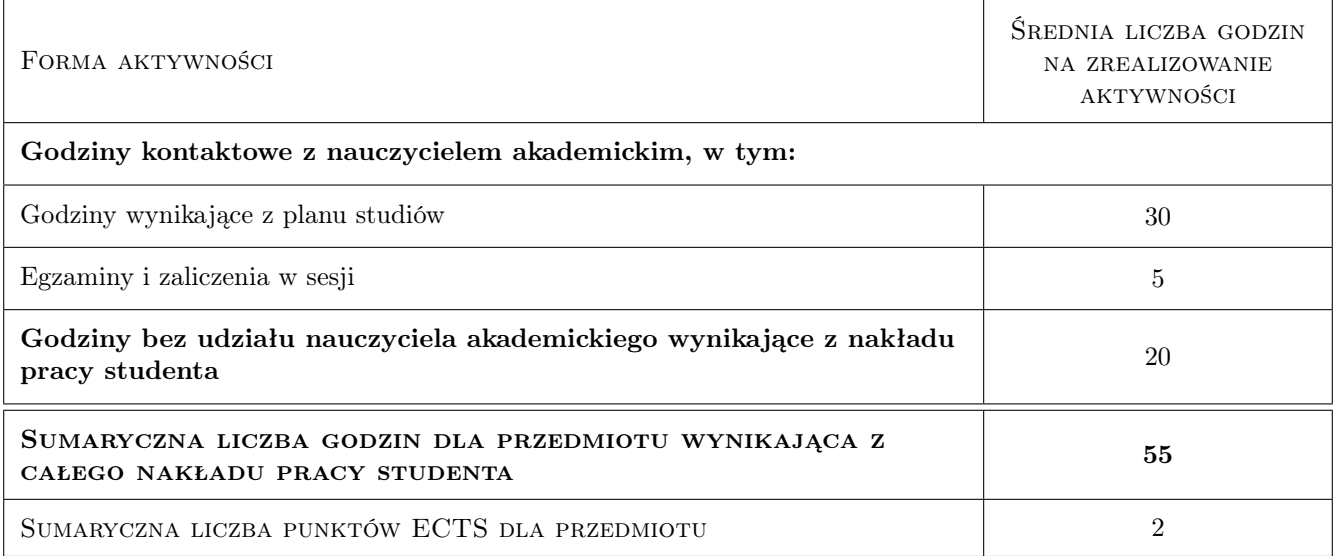

## 9 Sposoby oceny

#### Ocena formująca

F1 Projekt indywidualny

F2 Kolokwium

#### Ocena podsumowująca

P1 Zaliczenie ustne

#### Ocena aktywności bez udziału nauczyciela

B1 Projekt indywidualny

### Kryteria oceny

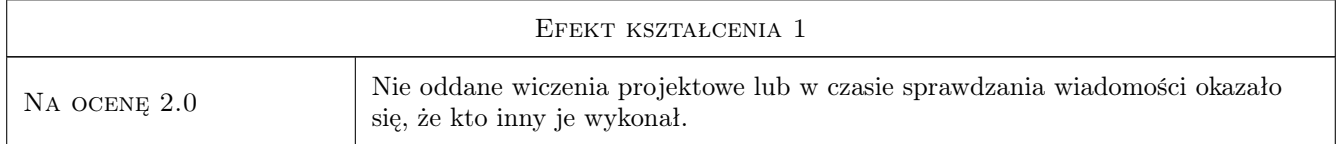

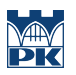

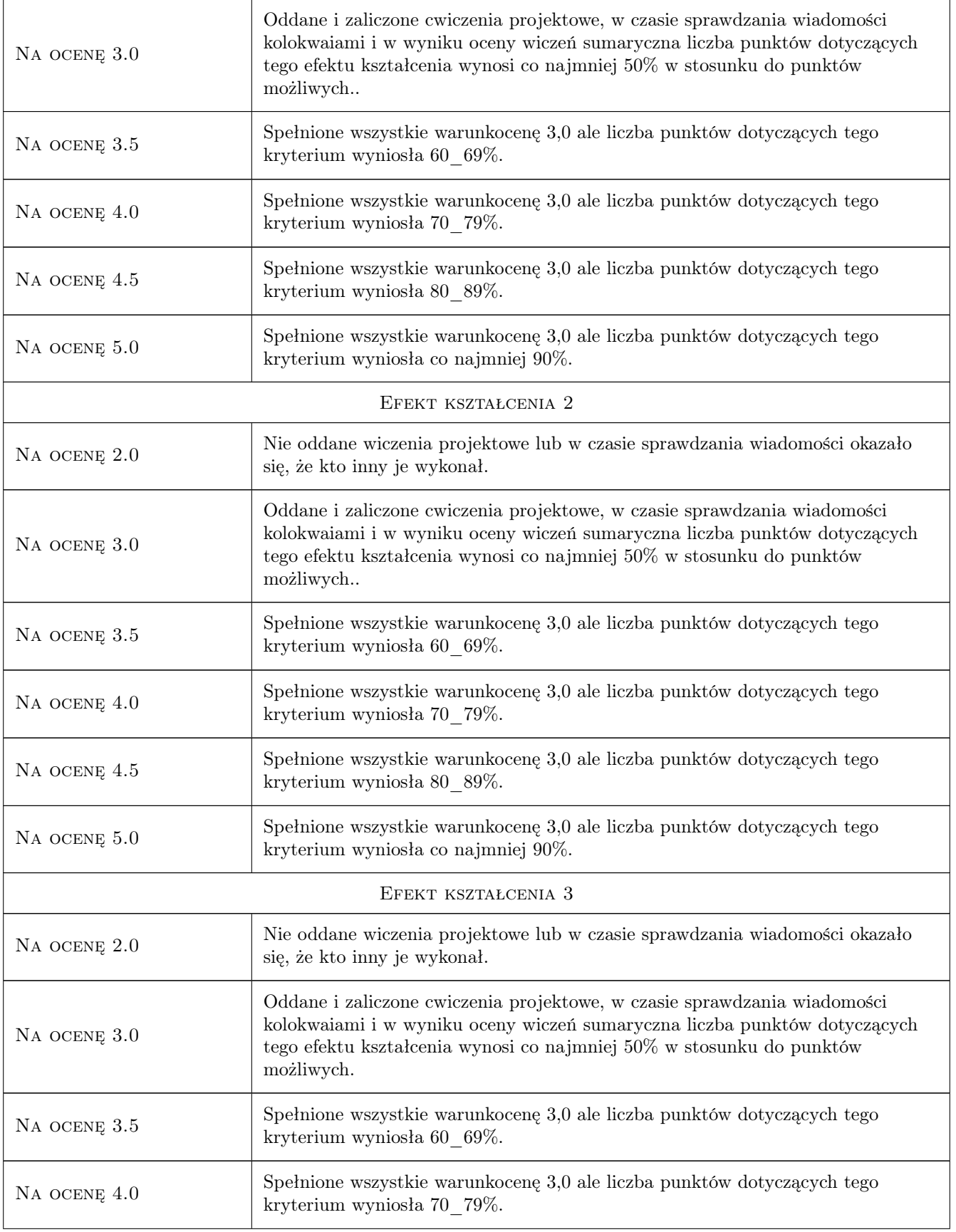

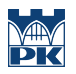

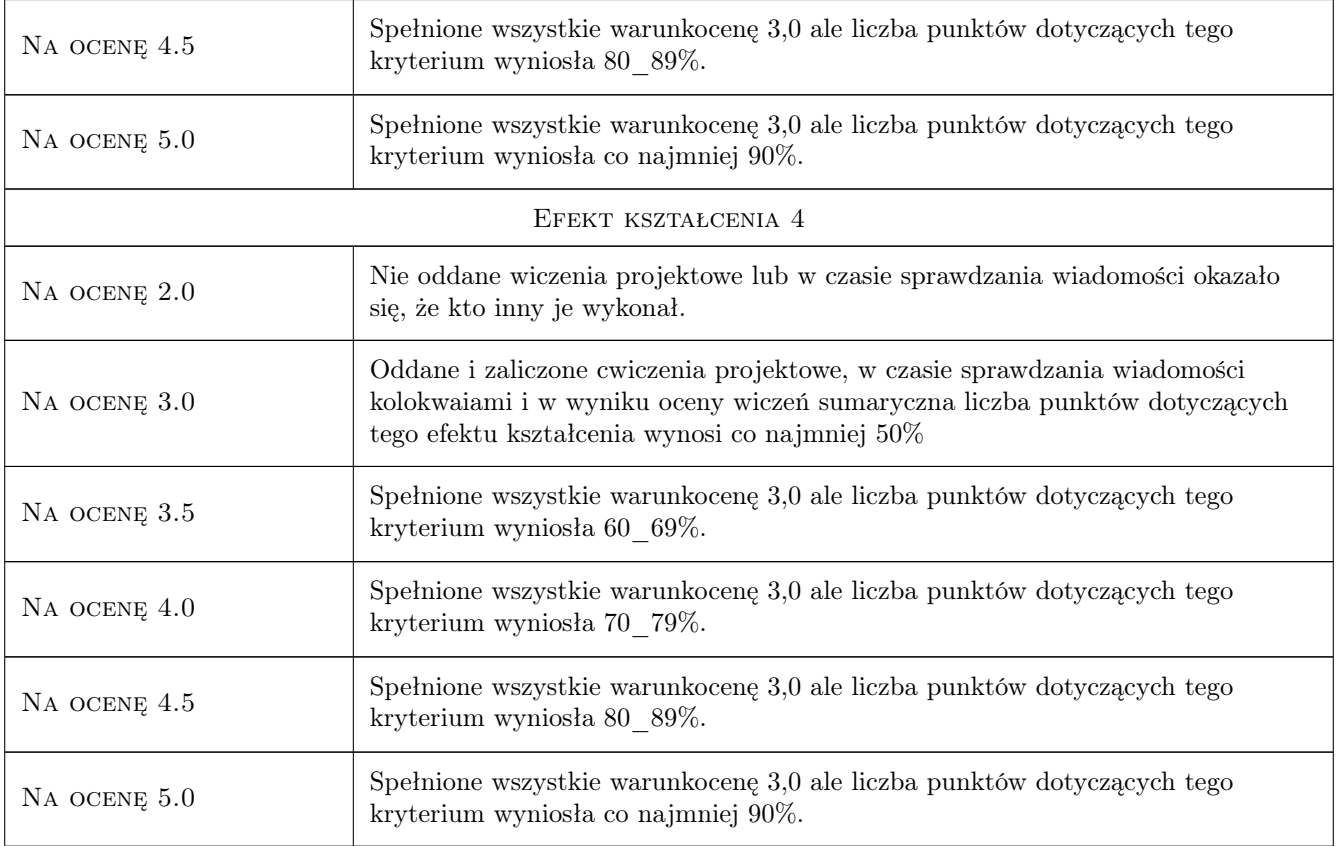

## 10 Macierz realizacji przedmiotu

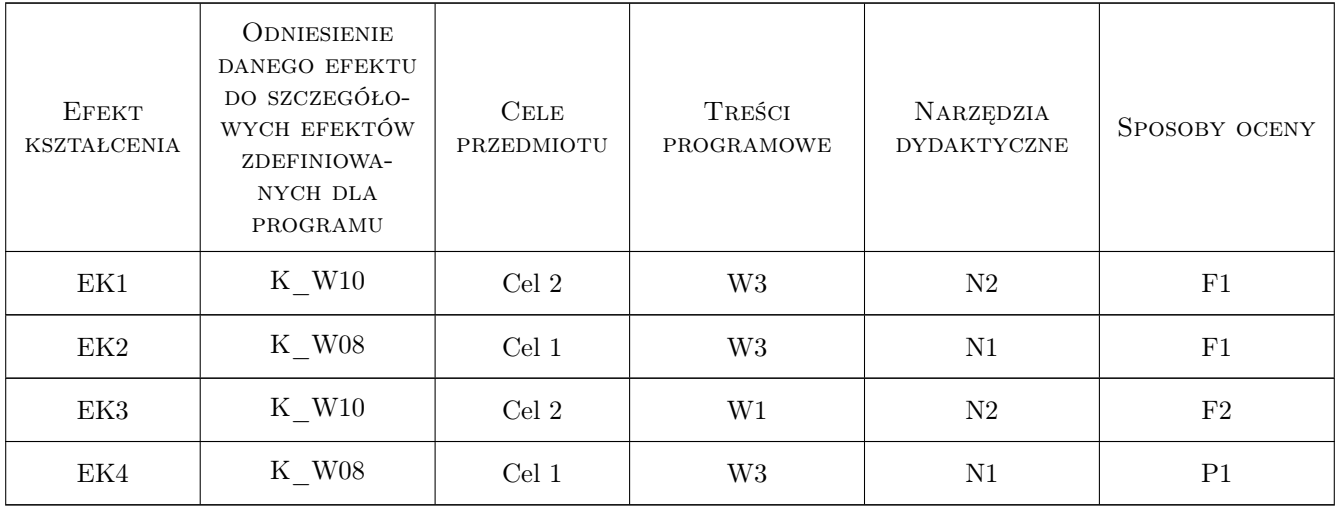

## 11 Wykaz literatury

#### Literatura podstawowa

- [1 ] Kotowski Andrzej Podstawy bezpiewcznego wymiarowania odwodnień terenu., Warszawa, 2011, Seidel Przywecki
- [2 ] Dąbrowski Wojciech Wpływ kanalizacji na środowisko, Kraków, 2004, Wydawnictwo PK

#### Literatura uzupełniająca

[1 ] US EPA — materiały o kanalizacji deszczowej, www.epa.gov., 2012, US EPA

#### 12 Informacje o nauczycielach akademickich

#### Osoba odpowiedzialna za kartę

prof. dr hab. inż. Wojciech Dąbrowski (kontakt: wdabrow@pk.edu.pl)

#### Osoby prowadzące przedmiot

1 prof.dr hab.inż. Wojciech Dąbrowski (kontakt: wdabrow@pk.edu.pl)

2 dr hb. inż. Michał Zielina (kontakt: mziel@vistula.wis.pk.edu.pl)

### 13 Zatwierdzenie karty przedmiotu do realizacji

(miejscowość, data) (odpowiedzialny za przedmiot) (dziekan)

PRZYJMUJĘ DO REALIZACJI (data i podpisy osób prowadzących przedmiot)

. . . . . . . . . . . . . . . . . . . . . . . . . . . . . . . . . . . . . . . . . . . . . . . .

. . . . . . . . . . . . . . . . . . . . . . . . . . . . . . . . . . . . . . . . . . . . . . . .